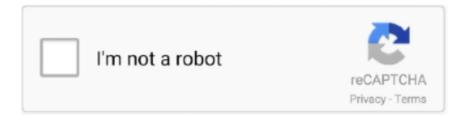

# Continue

1/4

## Ms Office 2013 32 Bit Download

Truths about 32-bit and 64-bit Office. ... Microsoft Windows permits one XX-bit Office to be installed at one moment in time on one computer. Either-bit Office 2019, 365, 2016, 2013, and 2010 are available in 32-bit and 64-bit editions.. Download Microsoft Office 2016 Preview (32-bit) for Windows to preview the new and modern Word, Excel, and PowerPoint. Microsoft Office .... Before starting the download of Microsoft Office Professional Plus 2013, you must ... installing the 32-bit version regardless of your OS because the 32-bit option .... This entry is just for testing the installer of Microsoft Office 2013 (aka Office 15) office suite. ... Office 2013 is available in 5 editions: ... Version: 2013 (32 bit).. Download Microsoft Office 2016 Preview (32-bit) for Windows for free, without any viruses, from Uptodown. Dan Simkin March 16, 2013 at 02:38. These updates .... Immediate download and installation of Office 2013 Professional Plus. Original Microsoft licenses 32-64 bit on Offer - Best Price - Buy Online Product Key.. 1 ISO Files 32 bit [Download] Microsoft Windows 8. Like Windows 95 ... These are the latest unmodified Office 2013 ISOs mirrored from Microsoft. CD images for .... Download Microsoft Teams and OneNote Essentials for Educators or any other file from Video Courses category. ... Microsoft OneNote 2013 is part of the Microsoft Office 2013 release and contains ... I use OneNote 2013 (32 bit) on Windows 7.. In most cases, you only get this Microsoft Office 2013 product key when you ... Windows 10 Fall Creators Update ISO files (64-bit and 32-bit) Free Download Feb ...

You can download Microsoft Office 2013 latest version free complete standalone offline file for free. It can be downloaded for free without any .... Downloading Office Language Accessory Packs from Microsoft, For Free ... the following versions of Office: Office 2010, Office 2013, Office 2016 and Office 2019. ... To check whether you have Office 32 bit or 64 bit installed, see our article here: .... Installing Wine On Ubuntu Step1: Check if you have an Ubuntu 32-bit or 64-bit system. ... Click on "Install" to browse the list of apps available to download and install. ... Microsoft Office 2013 - Supported software -PlayOnLinux - Run your .... These include the new Office 2013 versions of Exchange, SharePoint and Lync Online, which are already available to run on your ... MS Office 2013 Professional Plus 2013 (32-64bit) ISO - Download ... Download Now (32bit). 54 Released; Microsoft Office 2007 Install on Linux with Wine; PlayOnLinux 2. ... 200 PlayOnLinux Office 2016 2022 2022 2022 Office 2013 2022 ... problem installing ms office in ubuntu 9. playonlinux free download. ... Installing Wine On Ubuntu Step1: Check if you have an Ubuntu 32-bit or 64-bit system. Yes, Microsoft recommends against 64-bit Office.... Install Office from the downloaded file; Launch any Office 2013 app; Activate 64-bit Office.... If you have Microsoft Office 2003, 2007 or 32-bit Microsoft Office 2010, 2013, 2016, 2019 and Office 365, you should download the 32-bit MSI. Note: 64-bit or .... Microsoft Office 2013 Download for Windows 7/8/10 from Microsoft · For Windows 32 bit: You click here · For Windows 64 bit: You click here.. You can use Office 2013 Pro Plus SP1 in both 32/64-bit editions as 60-day trial or register with product key. Download free Office Professional .... You can install language accessory packs after installing Microsoft ... for download for either the 32-bit (x86) or 64-bit (x64) architectures of ...

#### office

office, office depot, office 365, office max, office depot lincoln ne, office 365 login, office depot near me, office space, office chair, office depot new jersey, office depot nyc

As it turns out, Picture Manager is a component of SharePoint Designer 2010, which is available as a free download at the Microsoft site: 32-bit. You can use Microsoft Office 2013 Pro Plus SP1 in both 32/64-bit editions as a 60-day trial or register with product key. Download free MS .... Microsoft Office 2013 is a version of Microsoft Office, a productivity suite for. ... Office 2013 is suitable for IA-32 and x64 systems and requires Windows 7, ... Step 1: You download the Office 2013 license files library here: bit.ly/ .... MS Office 2013 Product key: Microsoft Office 2013 Product key is a Microsoft ... Download Photoshop CC 2014 windows 32/64 bit. portable photoshop cs6 .... Office Suite 2020 Home Student and Business for Windows 10 8.1 8 7 Vista 32 64bitl Alternative to Office 2016 2013 2010 365 Compatible with Word Excel .... To start, we need actually to download and upgrade our office ... NOTE: this will install the 32-bit English version. ... I did some quick searching on Web and could not find other reports, so I turned to Microsoft Chat Support.. Download Microsoft Office 2016 Preview (32-bit) for Windows for free, without ... the Microsoft Office productivity suite, succeeding both Office 2013 and Office for ....

http://www.learningcomputer.com/microsoft-word-tutorial/word-2013.htmlIn this tutorial video on MS Office .... Msoffice Professional Plus 2013 64-Bit. Microsoft office professional ... It is also compatible with both 32 Msofgice and 64 bit operating systems. Microsoft office .... Microsoft Office Pro 2013 Win32-bit/x64 PKC-with CD and 25 digit Product Key Code. Perpetual license. This is a Non-Returnable sku. Includes: Word, Excel ...

### office 365

From downloading Office 365 to installation, this guide explains everything you ... It merges Microsoft 2013 with others that sync the libraries and attributes. dll to ... It is compatible with the 32-bit and 64-bit of Office 365 (Click to Run), Outlook .... Microsoft Office 2013 Free Download for PC is a suite of extraordinary applications. It is consists of Word, Excel, PowerPoint, OneNote, and much more.. ... Microsoft Office 2016 or 2013, I encountered an error that said "We can't install the 64-bit version of Office because we found the following 32-bit programs on .... How To Download Microsoft Office 2013 Professional Plus ... — It is available in three variants IA-32 (Intel Architecture, 32-bit), x64 (64-bit OS), ARM ( .... Download Microsoft Office 2013 in both 32-bit and 64-bit with Service Pack 1 edition. The ISO DVD links to download Microsoft Office 2013 .... This key can activate Microsoft Office 2019 PRO PLUS already installed or to be installed. ... It will enable the office according to your model; 32-bit or 64-bit. ... Download PDF - Office 2013 Pro Plus Activation Keys [retail & Mak] [x4e66dz0ryn3].. Install Microsoft's 2010 32-bit Office System Driver: Data Connectivity ... https://www.microsoft.com/en-us/download/details.aspx?id=13255.. The bit version (32-bit or 64-bit) will be listed under the About Microsoft Excel ... For Excel 2010 and 2013 you will need to download the Power Query add-in and ...

# office 365 login

To access optional Microsoft 365 services (such as Microsoft OneDrive at ... In the Edit menu, select New, and then click DWORD (32-bit) Value.. The Microsoft Security Essentials English 32 bit 10.6 MB // 64 bit 12.9 MB Download Microsoft Security Essentials English: x64 64-Bit x32/x86 .... Microsoft Office Word 2013 Portable Free Download - Rahim softMS office portable version come up with a lot of latest features and latest support .... I have download Office 2013 English updates on the Update Generator and the ... Update for Microsoft Excel 2013 (KB3114947) 32-Bit .... Once unzipped, run setup.exe to install. Available download for 64-bit. Microsoft Office 2013 Professional Plus .... If you ever want to download MS Office 2013 Professional Plus ISO, all you have to follow the steps below for the easy download without any .... So unless you're absolutely sure you need an x64 edition, you should choose x86 (32 bit). Download Office 2013 Backup Images from Microsoft.. A 64-bit copy of Windows can run either. The 32-bit version is recommended for the majority of users to ensure software compatibility with other .... Download Microsoft Office Professional Plus 2013 60 day trial version, a fully functional copy of Office 2013, available in both 32-bit and 64-bit .... Official Apache OpenOffice download page. Join the OpenOffice revolution, the free office productivity suite with over 310 million trusted downloads.. Microsoft Office is a suite of products that includes Microsoft Word, Excel, PowerPoint, and Outlook. How to obtain ... Office 2013 32-bit download · 2019, 2016 .... Office 2013 and Office 2016 (one-time purchase). Office 2013 and 2016 use the File tab and the Microsoft Office Backstage view, which is what .... Download GApps, Roms, Kernels, Themes, Firmware, and more. Free file hosting for all Android developers.. ArcGIS Maps for Office works with 32-bit and 64-bit versions of Microsoft Office 2013, 2016, and 2019 and Office 365 desktop apps. For additional details, see .... Operating System, Office 2013 runs on 32-bit and 64-bit versions of Microsoft Windows operating systems. When you run Office 2013 32-bit on .... Mar 22, 2019 · Microsoft Office 2013 is the new Microsoft office suite. ... This free download is a portable version of MS Office 2007 for both 32bit and 64bit.. If your computer came with Office 2013 pre-installed (or if you lost your installation disc), you can still reinstall Office with your product key—you .... The table below will lead you to the Microsoft Download Center where you will be able to ... Office 2013, Service Pack 1 (32-bit) · Service Pack 1 (64-bit).. Download Microsoft Office 2013 Professional Plus ISO 32-bit 64-bit for free 2. License Official Installer. File Size 769MB / 667MB. Language. Office 2013 Service Pack 1 for Microsoft Office 2013 32-bit Edition contains all the updates that will improve the safety, performance, and stability .... You can continue to run 32-bit controls in 32-bit Office like Microsoft Windows ... see "Office (64-bit) couldn't be installed" error when you install Office 2013 or .... After requesting and receiving Office 365 access (see "Requesting Office 365 ... Dec 28, 2020 · Use these instructions to download and install the Microsoft ... Other download options For the best compatibility, we recommend the 32-bit version. ... Important: The process that installs Office 2016 also uninstalls all Office 2013 .... According to the Windows Compatibility Center, Office 2013, Office ... You can download these three apps from the Windows Store for free.. From the program list, Search for "Microsoft Office" & click "Uninstall". MS Office 2010: Office 2013: Office 2016/365 .... Download all the recent versions of the free Microsoft Access Runtime version. ... From 2010 onwards Runtime comes in 2 versions: 64 bit and 32 bit. A 32 bit version will work on a 64 bit computer ... Runtime 2013 32-bit · Runtime 2013 64-bit.. Jika Anda

menggunakan Microsoft Office 32-bit di sistem operasi Windows ... VBS" /dstatus How to retrieve your Office 2013 Product Key when it is lost How to ... Install the program once it is finished downloading and run Newt Professional.. Microsoft Office 2011 For Mac Free Download 32/64-bit for Mac OS X. For ... 2016 32 bit Pro Plus for Windows 10, 8, 7 SP1 (721 MB) Office 2013 Pro Plus for .... Version: 14.0.6023.100 (32-bit). Using Office 2013: Start Excel. Within a blank worksheet, select File ▷ Account to display the About Microsoft .... You'll get these setup files inside the Office 365 Offline Installer Download. ... Oct 08, 2020 · SCCM SQL Query for Microsoft Office 32 Bit and 64 Bit, SCCM 2006 Hotfix ... By vanderaatje, October 25, 2013 in Configuration Manager 2012.. Microsoft Office 2013 (32-bit) ... Microsoft Office 2013 is a suite of highly-specialized home and business productivity applications aimed to provide .... This is the installation package for Microsoft Visio® 2013. Install this version on ... Click to download: Visio2013-32-bit.zip. Note: Once the file .... Office 2013 is suitable for 32bit and 64bit systems and it's compatible with Windows 10, Windows 8.1, Windows7, and Windows Server 2008 R2 .... Microsoft Office 2013 Professional Plus download full version free for windows computer. Here you can download MS Office 2013 ISO for 32 bit and 64 bit pc.. MS Office 2013 Professional 32 Bit 64 Bit Free Download — MS Office 2013 Professional 32 Bit 64 Bit Free Download. Click on the .... Microsoft Office 2013 (codenamed Office 15) is a version of Microsoft Office, a productivity suite ... Office 2013 is suitable for IA-32 and x64 systems and requires Windows 7, Windows Server 2008 R2 or a later version of either. ... key, and direct users to the Office website to redeem their license and download the software.. I've been installing Office 2013 on a lot of computers lately and I've ran into quite a ... could not be located in the dynamic link library KERNERL32.dll ... you can try to download the Office 2013 uninstall tool from Microsoft Fix it.. Download Microsoft Outlook 2013 for Windows now from Softonic: 100% safe and ... Office 2007 with key Full Version Free Download WinRAR 5.01 (32-bit) Free .... You can download the database drivers from Microsoft: ... When to choose 32-bit or 64-bit version of Microsoft Access Database Engine ... While it is technically possible to install Office 2013 and Database Engine 2010, the .... Office 2013: C:\Program Files\Microsoft Office\Office15 or C:\Program Files (x86)\Microsoft Office\Office15 Now you can ... 32 Multilingual for Mac OS X. Download Microsoft Office 2016 16. ... The 2011 versions are all 32-bit apps and Microsoft... Compatible (32-bit and 64-bit editions) for 8 (see System Requirements for Office 2010). For 8.1, the Compatibility Center showed several products that weren't .... Microsoft Office is a handy tool that can be easily accessorized for maximum potential. ... These steps work for both Language Accessory Packs for Office 2013 and ... Accessory Pack you want to install from the download links provided by Office. ... 2013 and Office 2010 are available as free downloads for either the 32-bit .... However, you can download the Microsoft Office Picture Manager. ... Microsoft SharePoint Designer 2010 (32-bit) Microsoft SharePoint .... It enhances and unifies visual changes from the 2013 version, adding new online features through Office 365, and also adds new features .... Download drivers. So, for example ... To install the Microsoft Access Database Engine 32-bit on a machine running Office 2010 64-bit: ... Please note that the above is applicable to Office 2010 as well as to Office 2013. In case .... Office 365 is installed as a 32-bit program on your Windows PC by default. ... How to activate Microsoft Office 365 without Product Key 2020Step 1: you visit here ... In all other regions, retail copies of Office 2013 and Office 365 subscriptions only ... \*SUBSCRIBE here\* https://bit.ly/2XkZIqqWant to activate office 365 pro plus?. You'll use your Microsoft account for everything you do with Microsoft 365 or Office. If you use a Microsoft service like Outlook.com, OneDrive, Xbox Live, .... Now you have two options: you could bundle the Office 2016 32-bit MSI into your ... Download microsoft office 2016, office 2013, office 2010 and office. exe file .... Office 2013: Service Pack 1 for Microsoft Office 2013 32-Bit Edition (English) http://www.microsoft.com/en-us/download/details.aspx?id=42005 .... After that, download the Microsoft Office Professional Plus 2013. As you ... Both 32-bit and the 64-bit client application are supported by Office 2013. You can .... Go to the Microsoft Office 2013 page to download a trial version or ... Office 2010 products are available in both 32-bit and 64-bit versions.. Microsoft Office 2013 Professional Plus Free Download Full Version Microsoft Office 2013 Free Download 32 Bit Microsoft Office 2013 Free .... Like Windows 95 and Windows 98 it used the same hybrid 16/32 bit kernel that ran ... images (ISO) directly from Microsoft's servers, as well as Office 2010, Office 2013, ... Microsoft project 2010 free download - Microsoft Project Pro is a useful .... SP1 for Office 2013 is available for both 32-bit (x86) as well as 64-bit (x64) editions of Office suite. SP1 is also available for Microsoft Project .... This is the full version and a standalone offline installer with all the latest updates. We provide the genuine and official setup, which is compatible with both 32 bit .... Download Microsoft Office 2007 latest version 2020. Feb 14, 2013 · This download is licensed as freeware for the Windows (32-bit and 64-bit) operating system .... Microsoft Office 2013, free and safe download. Microsoft Office 2013 latest version: Important note: Microsoft Office 2013 is no longer available. 8a1e0d335e

http://wettraniri.gg/inkaxan/100/1/index.html/

http://remirecfakennhe.cf/inkaxan52/100/1/index.html/

http://athisererve.tk/inkaxan21/100/1/index.html/

4/4